## ABB

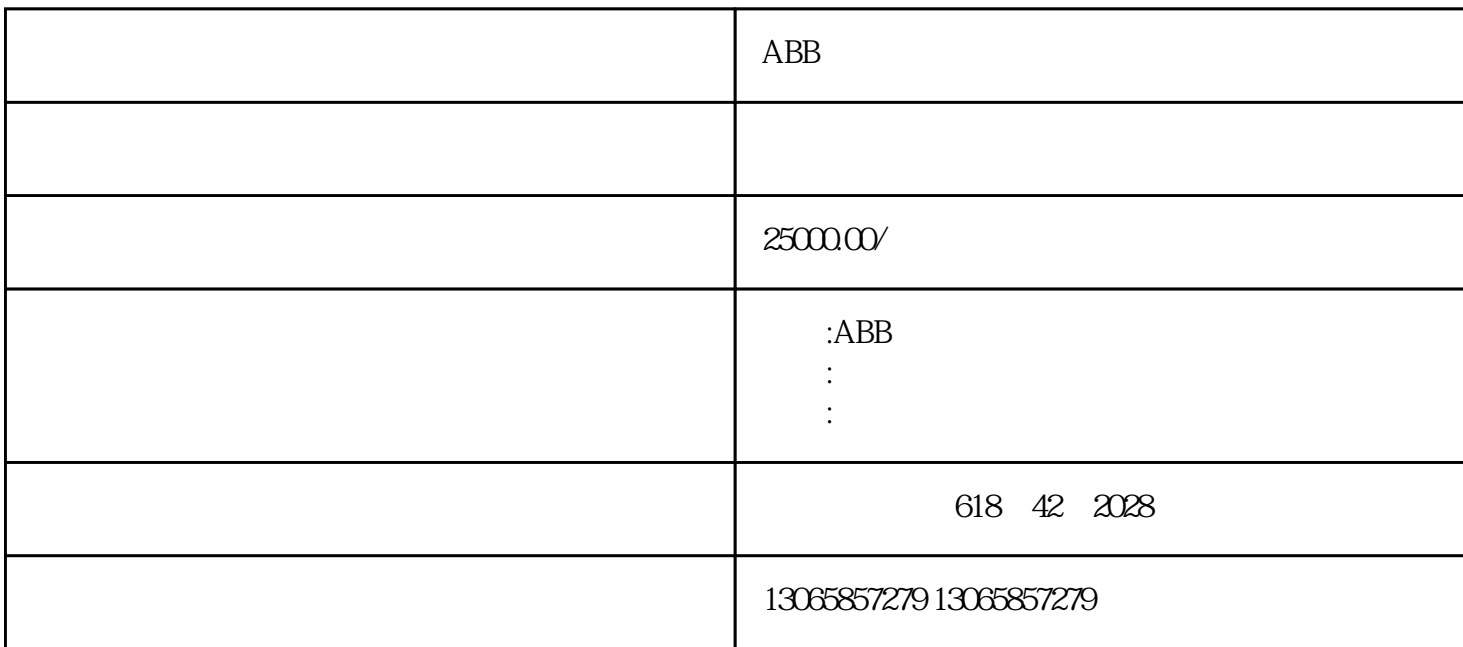

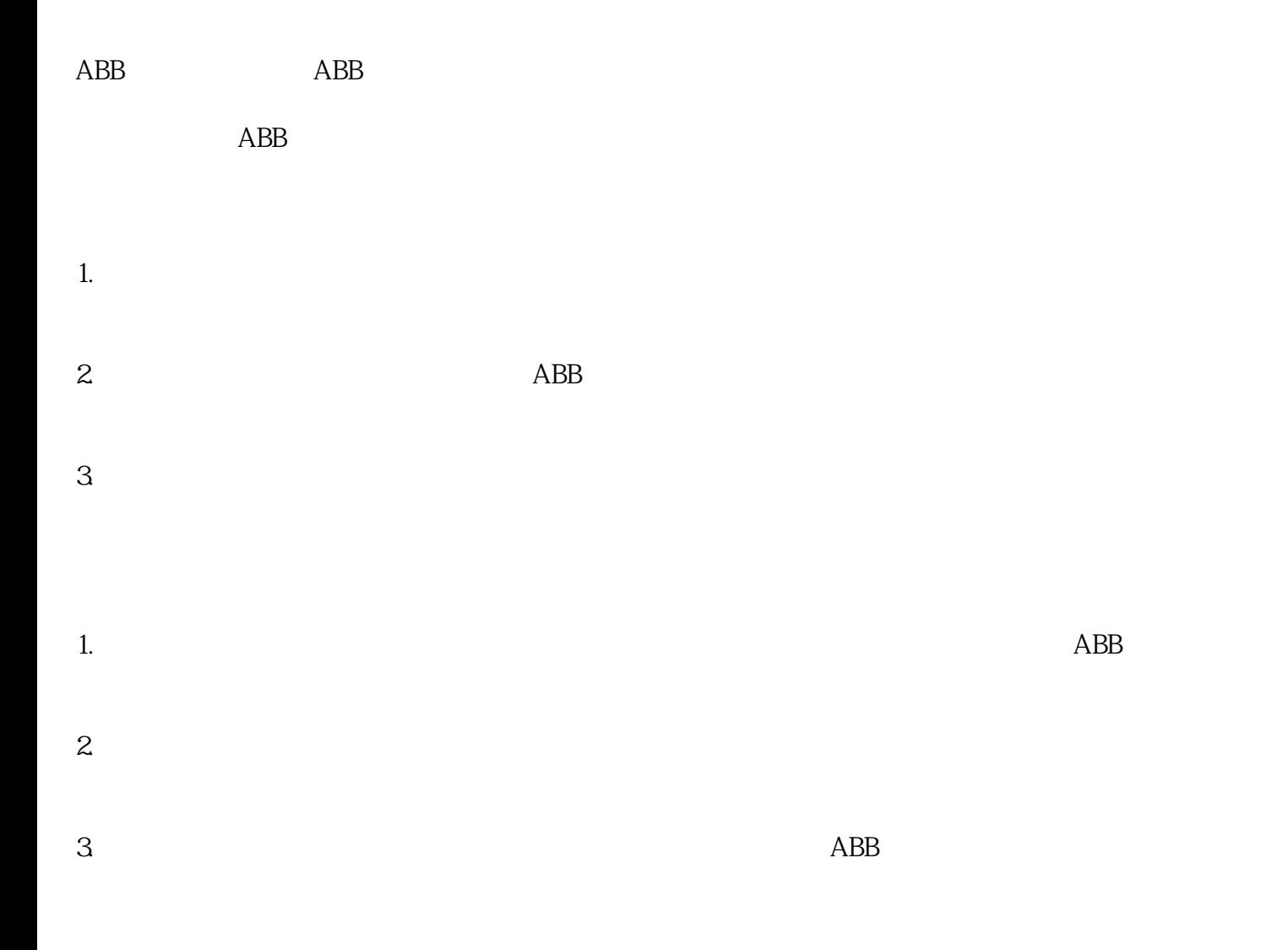

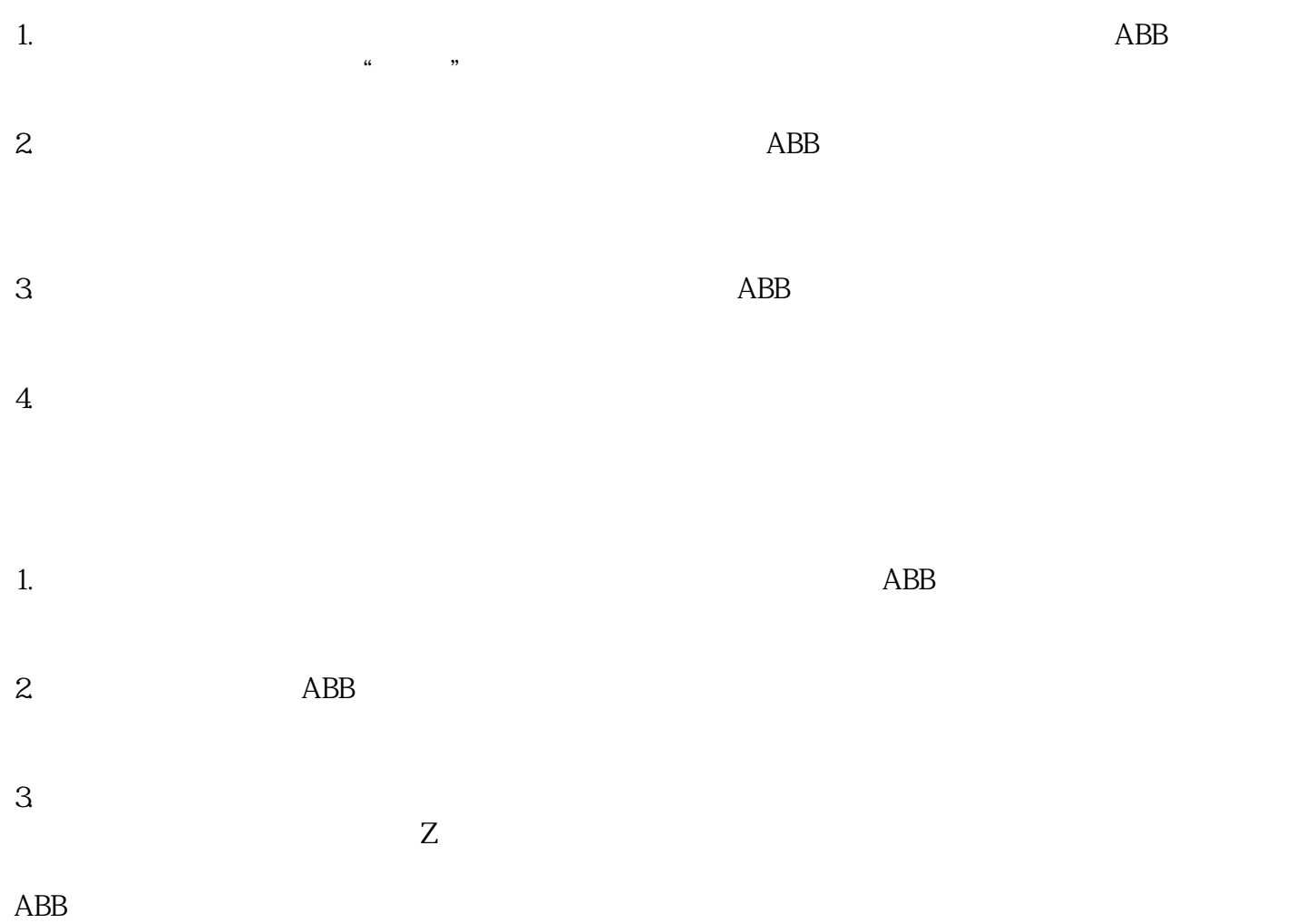

 $ABB$  and  $Z$